# **STL (file format)**

From Wikipedia, the free encyclopedia

**STL** (**STereoLithography**) is a [file format](http://en.wikipedia.org/wiki/File_format) native to the [stereolithography](http://en.wikipedia.org/wiki/Stereolithography) [CAD](http://en.wikipedia.org/wiki/Computer-aided_design) software created by [3D Systems.](http://en.wikipedia.org/wiki/3D_Systems) STL is also known as Standard [Tessellation](http://en.wikipedia.org/wiki/Tessellation) Language.<sup>[\[1\]](http://en.wikipedia.org/wiki/STL_(file_format)#cite_note-1)</sup> This file format is supported by many other software packages; it is widely used for [rapid prototyping](http://en.wikipedia.org/wiki/Rapid_prototyping) and computer-aided [manufacturing. STL files describe only the surface geo](http://en.wikipedia.org/wiki/Computer-aided_manufacturing)metry of a three dimensional object without any representation of

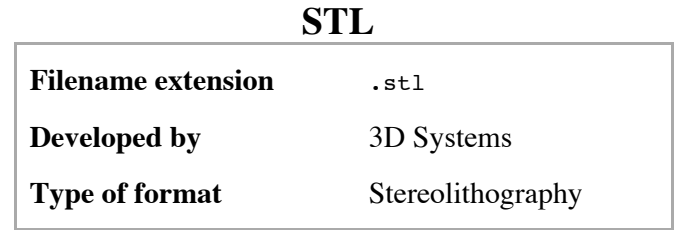

color, texture or other common CAD model attributes. The STL format specifies both [ASCII](http://en.wikipedia.org/wiki/ASCII) and [binary](http://en.wikipedia.org/wiki/Binary_file) representations. Binary files are more common, since they are more compact.[\[2\]](http://en.wikipedia.org/wiki/STL_(file_format)#cite_note-burns-2)

An STL file describes a raw unstructured [triangulated](http://en.wikipedia.org/wiki/Triangulation_(geometry)) surface by the [unit](http://en.wikipedia.org/wiki/Unit_vector) [normal](http://en.wikipedia.org/wiki/Surface_normal) and vertices (ordered by the [right-hand rule\)](http://en.wikipedia.org/wiki/Right-hand_rule) of the triangles using a three-dimensional [Cartesian coordinate system.](http://en.wikipedia.org/wiki/Cartesian_coordinate_system) STL coordinates must be positive numbers, there is no scale information, and the units are arbitrary.<sup>[\[3\]](http://en.wikipedia.org/wiki/STL_(file_format)#cite_note-3)</sup>

### **Contents**

- 1 [ASCII STL](http://en.wikipedia.org/wiki/STL_(file_format)#ASCII_STL)
- 2 [Binary STL](http://en.wikipedia.org/wiki/STL_(file_format)#Binary_STL)
- 3 [Color in binary STL](http://en.wikipedia.org/wiki/STL_(file_format)#Color_in_binary_STL)
- 4 [The facet normal](http://en.wikipedia.org/wiki/STL_(file_format)#The_facet_normal)
- $\blacksquare$  5 [History of use](http://en.wikipedia.org/wiki/STL_(file_format)#History_of_use)
- 6 [Use in other fields](http://en.wikipedia.org/wiki/STL_(file_format)#Use_in_other_fields)
- $\blacksquare$  7 [Notes](http://en.wikipedia.org/wiki/STL_(file_format)#Notes)
- $8$  [See also](http://en.wikipedia.org/wiki/STL_(file_format)#See_also)
- 9 [References](http://en.wikipedia.org/wiki/STL_(file_format)#References)
- 10 [External links](http://en.wikipedia.org/wiki/STL_(file_format)#External_links)

# **ASCII STL**

An ASCII STL file begins with the line:

solid *name*

where *name* is an optional string (though if *name* is omitted there must still be a space after solid). The file continues with any number of triangles, each represented as follows:

```
facet normal ni nj nk
     outer loop
         vertex v1x v1y v1z
         vertex v2x v2y v2z
         vertex v3x v3y v3z
     endloop
endfacet
```
where each *n* or *v* is a [floating point number](http://en.wikipedia.org/wiki/Floating_point_number) in sign[-mantissa](http://en.wikipedia.org/wiki/Significand) 'e'-sign[-exponent](http://en.wikipedia.org/wiki/Exponent) format, e.g., "-2.648000e-002" (noting that each "v" must be non-negative). The file concludes with:

endsolid *name*

The structure of the format suggests that other possibilities exist (e.g., facets with more than one 'loop', or loops with more than three vertices) but in practice, all facets are simple triangles.

White space (spaces, tabs, newlines) may be used anywhere in the file except within numbers or words. The spaces between 'facet' and 'normal' and between 'outer' and 'loop' are required.<sup>[\[2\]](http://en.wikipedia.org/wiki/STL_(file_format)#cite_note-burns-2)</sup>

#### **Binary STL**

Because ASCII STL files can become very large, a binary version of STL exists. A binary STL file has an 80 character header (which is generally ignored – but which should never begin with 'solid' because that will lead most software to assume that this is an ASCII STL file). Following the header is a 4 byte unsigned integer indicating the number of triangular facets in the file. Following that is data describing each triangle in turn. The file simply ends after the last triangle.

Each triangle is described by twelve 32-bit-floating point numbers: three for the normal and then three for the X/Y/Z coordinate of each vertex – just as with the ASCII version of STL. After the twelve floats there is a two byte unsigned 'short' integer that is the 'attribute byte count' – in the standard format, this should be zero because most software does not understand anything else.<sup>[\[2\]](http://en.wikipedia.org/wiki/STL_(file_format)#cite_note-burns-2)</sup>

Floating point numbers are represented as [IEEE floating point](http://en.wikipedia.org/wiki/IEEE_floating_point) numbers and are assumed to be [little endian,](http://en.wikipedia.org/wiki/Little_endian) although this is not stated in documentation.

```
-------------------------
UINT8[80] – Header
UINT32 – Number of triangles
foreach triangle
REAL32[3] – Normal vector
REAL32[3] - Vertex 1REAL32[3] - Vertex 2REAL32[3] – Vertex 3
UINT16 – Attribute byte count
end
```
### **Color in binary STL**

There are at least two variations on the binary STL format for adding color information:

- The [VisCAM](http://en.wikipedia.org/w/index.php?title=VisCAM&action=edit&redlink=1) and [SolidView](http://en.wikipedia.org/w/index.php?title=SolidView&action=edit&redlink=1) software packages use the two 'attribute byte count' bytes at the end of every triangle to store a 15 bit [RGB](http://en.wikipedia.org/wiki/RGB) color:
	- $\bullet$  bit 0 to 4 are the intensity level for blue (0 to 31)
	- $\bullet$  bits 5 to 9 are the intensity level for green (0 to 31)
	- $\bullet$  bits 10 to 14 are the intensity level for red (0 to 31)
		- $\bullet$  bit 15 is 1 if the color is valid
		- $\bullet$  bit 15 is 0 if the color is not valid (as with normal STL files)
- The [Materialise Magics](http://en.wikipedia.org/w/index.php?title=Materialise_Magics&action=edit&redlink=1) software does things a little differently. It uses the 80 byte header at the top of the file to represent the overall color of the entire part. If color is used, then somewhere in the header should be the [ASCII](http://en.wikipedia.org/wiki/ASCII) string "COLOR=" followed by four bytes representing red, green, blue and [alpha channel](http://en.wikipedia.org/wiki/Alpha_channel) (transparency) in the range 0–255. This is the color of the entire object unless overridden at each facet. Magics also recognizes a material description; a more detailed surface characteristic. Just after "COLOR=RGBA" specification should be another ASCII string ",MATERIAL=" followed by three colors  $(3 \times 4$  bytes): first is a color of [diffuse reflection,](http://en.wikipedia.org/wiki/Diffuse_reflection) second is a color of [specular highlight](http://en.wikipedia.org/wiki/Specular_highlight), and third is an [ambient light.](http://en.wikipedia.org/wiki/Shading#Ambient_lighting) Material settings are preferred over color. The per-facet color is represented in the two 'attribute byte count' bytes as follows:
	- $\bullet$  bit 0 to 4 are the intensity level for red (0 to 31)
	- $\bullet$  bits 5 to 9 are the intensity level for green (0 to 31)
	- $\bullet$  bits 10 to 14 are the intensity level for blue (0 to 31)
		- $\bullet$  bit 15 is 0 if this facet has its own unique color
		- $\bullet$  bit 15 is 1 if the per-object color is to be used

The red/green/blue ordering within those two bytes is reversed in these two approaches – so while these formats could easily have been compatible the reversal of the order of the colors means that they are not – and worse still, a generic STL file reader cannot automatically distinguish between them. There is also no way to have facets be selectively transparent because there is no per-facet alpha value – although in the context of current rapid prototyping machinery, this is not important.

## **The facet normal**

In both ASCII and binary versions of STL, the **facet normal** should be a unit vector pointing outwards from the solid object. In most software this may be set to  $(0,0,0)$  and the software will automatically calculate a normal based on the order of the triangle vertices using the 'right-hand rule'. Some STL loaders (e.g. the STL plugin for [Art of Illusion\)](http://en.wikipedia.org/wiki/Art_of_Illusion) check that the normal in the file agrees with the normal they calculate using the right-hand rule and warn you when it does not. Other software may ignore the facet normal entirely and use only the right-hand rule. Although it is rare to specify a normal that cannot be calculated using the right-hand rule, in order to be entirely portable, a file should both provide the facet normal and order the vertices appropriately. A notable exception is [SolidWorks](http://en.wikipedia.org/wiki/SolidWorks) which uses the normal for shading effects.

## **History of use**

Stereolithography machines are [3D printers](http://en.wikipedia.org/wiki/3D_printing) that can build any volume shape as a series of slices. Ultimately these machines require a series of closed 2D contours that are filled in with solidified material as the layers are fused together. A natural file format for such a machine would be a series of closed polygons corresponding to different Z-values. However, since it's possible to vary the layer thicknesses for a faster though less precise build, it was easier to define the model to be built as a closed [polyhedron](http://en.wikipedia.org/wiki/Polyhedron) that can be sliced at the necessary horizontal levels.

The STL file format appears capable of defining a polyhedron with any polygonal facet, but in practice it's only ever used for triangles, which means that much of the syntax of the ASCII protocol is superfluous.

To properly form a 3D volume, the surface represented by any STL files must be closed and connected, where every edge is part of exactly two triangles, and not self-intersecting. Since the STL syntax does not enforce this property, it can be ignored for applications where the closedness doesn't matter. The closedness only matters insofar as the software which slices the triangles requires it to ensure that the resulting 2D polygons are closed. Sometimes such software can be written to clean up small discrepancies by moving vertices that are close together so that they coincide. The results are not predictable, but it is often sufficient.

#### **Use in other fields**

STL file format is simple, so it is easy to output. Consequently, many [computer-aided design](http://en.wikipedia.org/wiki/Computer-aided_design) systems can output the STL file format. Although the output is simple to produce, some connectivity information is discarded.

Many [computer-aided manufacturing](http://en.wikipedia.org/wiki/Computer-aided_manufacturing) systems require triangulated models. STL format is not the most memory and computationally efficient method for transferring this data, but STL is often used to import the triangulated geometry into the [CAM](http://en.wikipedia.org/wiki/Computer-aided_manufacturing) system. The format is commonly available, so the CAM system will use it. In order to use the data, the CAM system may have to reconstruct the connectivity.

STL can also be used for interchanging data between CAD/CAM systems and computational environments such as [Mathematica.](http://en.wikipedia.org/wiki/Mathematica)

#### **Notes**

In Windows, the extension .stl is used to mean Certificate Trust List, and a .stl file will be labeled as such, even though it will still be a stereolithography.

#### **See also**

- [Additive Manufacturing File Format,](http://en.wikipedia.org/wiki/Additive_Manufacturing_File_Format) an [ASTM](http://en.wikipedia.org/wiki/ASTM_International) standard that has native support for color, multiple materials, and constellations
- [PLY \(file format\)](http://en.wikipedia.org/wiki/PLY_(file_format)), an alternative file format offering more flexibility than most [stereolithography](http://en.wikipedia.org/wiki/Stereolithography) applications.
- [Wavefront .obj file,](http://en.wikipedia.org/wiki/Wavefront_.obj_file) a 3D geometry definition file format with *.obj* file extension
- [MeshLab,](http://en.wikipedia.org/wiki/MeshLab) a [free](http://en.wikipedia.org/wiki/Free_software) and [open source](http://en.wikipedia.org/wiki/Open_source_software) cross-platform application for visualizing, processing and converting

three-dimensional meshes to or from the STL file format.

- [CloudCompare](http://en.wikipedia.org/wiki/CloudCompare), another open source application for handling STL files.
- [Mathematica,](http://en.wikipedia.org/wiki/Mathematica) a technical computing system that can work with STL files.

#### **Ref[e](http://en.wikipedia.org/wiki/STL_(file_format)#cite_ref-1)[re](http://en.wikipedia.org/wiki/STL_(file_format)#cite_ref-burns_2-0)nces**

- 1. **^** [STL 2.0 May Replace Old, Limited File Format \(http://www.rapidtoday.com/stl-file-format.html\).](http://www.rapidtoday.com/stl-file-format.html) Rapidtoday.com (2009-10-30). Retrieved on 2013-07-29.
- 2. ^ *<sup>a</sup> [b](http://en.wikipedia.org/wiki/STL_(file_format)#cite_ref-burns_2-1) [c](http://en.wikipedia.org/wiki/STL_(file_format)#cite_ref-burns_2-2)* Burns, Marshall (1993). *Automated Fabrication*. Prentice Hall. [ISBN](http://en.wikipedia.org/wiki/International_Standard_Book_Number) [978-0-13-119462-5.](http://en.wikipedia.org/wiki/Special:BookSources/978-0-13-119462-5)
- 3. **^** fabbers.com, The StL Format: Standard Data Format for Fabbers, reprinted from Marshall Burns, Automated Fabrication,<http://www.ennex.com/~fabbers/StL.asp>stating, "The object represented must be located in the all-positive octant. In other words, all vertex coordinates must be positive-definite (nonnegative and nonzero) numbers. The StL file does not contain any scale information; the coordinates are in arbitrary units."
- *StereoLithography Interface Specification*, 3D Systems, Inc., July 1988  $\blacksquare$
- *StereoLithography Interface Specification*, 3D Systems, Inc., October 1989
- *SLC File Specification*, 3D Systems, Inc., 1994
- Chua, C. K; Leong, K. F.; Lim, C. S. (2003), *Rapid Prototyping: Principles and Applications* (2nd ed.), World Scientific Publishing Co, [ISBN](http://en.wikipedia.org/wiki/International_Standard_Book_Number) [981-238-117-1](http://en.wikipedia.org/wiki/Special:BookSources/981-238-117-1) Chapter 6, Rapid Prototyping Formats. Page 237, "The STL (STeroLithography) file, as the de facto standard, has been used in many, if not all, rapid prototyping systems." Section 6.2 STL File Problems. Section 6.4 STL File Repair.

### **External links**

- [The StL Format \(http://www.ennex.com/~fabbers/StL.asp\):](http://www.ennex.com/~fabbers/StL.asp) Standard Data Format for Fabbers
- **[Instructions for exporting STL files from various CAD packages](http://www.protocam.com/html/stl.html)** (http://www.protocam.com/html/stl.html) (courtesy of ProtoCAM)

Retrieved from ["http://en.wikipedia.org/w/index.php?title=STL\\_\(file\\_format\)&oldid=582753672"](http://en.wikipedia.org/w/index.php?title=STL_(file_format)&oldid=582753672) [Categories:](http://en.wikipedia.org/wiki/Help:Category)  $3D$  printing  $|$  [CAD file formats](http://en.wikipedia.org/wiki/Category:CAD_file_formats)  $|$  [3D graphics file formats](http://en.wikipedia.org/wiki/Category:3D_graphics_file_formats)

- This page was last modified on 22 November 2013 at 00:58.
- Text is available under the [Creative Commons Attribution-ShareAlike License](http://en.wikipedia.org/wiki/Wikipedia:Text_of_Creative_Commons_Attribution-ShareAlike_3.0_Unported_License); additional terms may apply. By using this site, you agree to the [Terms of Use](http://wikimediafoundation.org/wiki/Terms_of_Use) and [Privacy Policy.](http://wikimediafoundation.org/wiki/Privacy_policy) Wikipedia® is a registered trademark of the [Wikimedia Foundation, Inc.,](http://www.wikimediafoundation.org/) a non-profit organization.